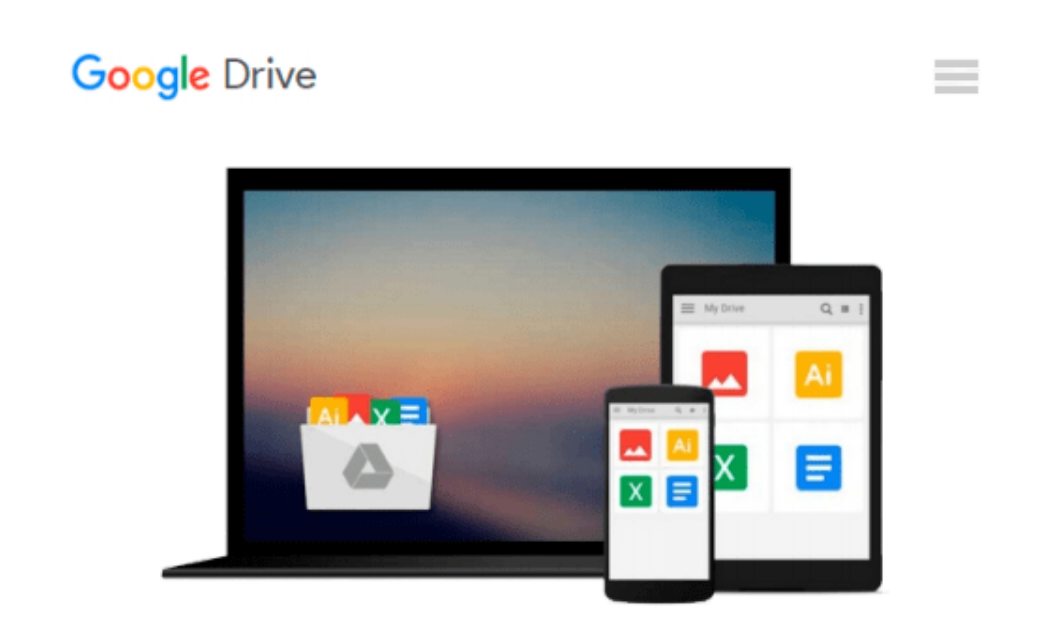

# **Microsoft PowerPoint 4 for the Macintosh Step by Step**

*Stephen Johnson*

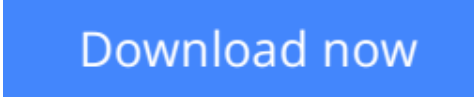

[Click here](http://zonebook.me/go/read.php?id=1556156235) if your download doesn"t start automatically

### **Microsoft PowerPoint 4 for the Macintosh Step by Step**

Stephen Johnson

#### **Microsoft PowerPoint 4 for the Macintosh Step by Step** Stephen Johnson

This important resource begins with the basics of creating a new presentation and moves on to developing an outline and adding text. Essentially, it teaches everything you need to create a finished professional presentation, while concentrating on Mac-specific issues, like Quick-Time.

**[Download](http://zonebook.me/go/read.php?id=1556156235)** [Microsoft PowerPoint 4 for the Macintosh Step by S ...pdf](http://zonebook.me/go/read.php?id=1556156235)

**[Read Online](http://zonebook.me/go/read.php?id=1556156235)** [Microsoft PowerPoint 4 for the Macintosh Step by ...pdf](http://zonebook.me/go/read.php?id=1556156235)

#### **Download and Read Free Online Microsoft PowerPoint 4 for the Macintosh Step by Step Stephen Johnson**

#### **From reader reviews:**

#### **Joan Naylor:**

Reading can called brain hangout, why? Because when you are reading a book particularly book entitled Microsoft PowerPoint 4 for the Macintosh Step by Step your brain will drift away trough every dimension, wandering in each aspect that maybe unknown for but surely can be your mind friends. Imaging just about every word written in a book then become one application form conclusion and explanation that will maybe you never get prior to. The Microsoft PowerPoint 4 for the Macintosh Step by Step giving you one more experience more than blown away your brain but also giving you useful data for your better life in this particular era. So now let us present to you the relaxing pattern here is your body and mind will probably be pleased when you are finished reading it, like winning a sport. Do you want to try this extraordinary paying spare time activity?

#### **Craig Brown:**

In this age globalization it is important to someone to acquire information. The information will make anyone to understand the condition of the world. The condition of the world makes the information much easier to share. You can find a lot of sources to get information example: internet, paper, book, and soon. You can observe that now, a lot of publisher that will print many kinds of book. The actual book that recommended for you is Microsoft PowerPoint 4 for the Macintosh Step by Step this publication consist a lot of the information from the condition of this world now. This book was represented just how can the world has grown up. The vocabulary styles that writer make usage of to explain it is easy to understand. The writer made some investigation when he makes this book. That is why this book acceptable all of you.

#### **Benita Newton:**

Do you like reading a book? Confuse to looking for your selected book? Or your book ended up being rare? Why so many question for the book? But almost any people feel that they enjoy for reading. Some people likes examining, not only science book and also novel and Microsoft PowerPoint 4 for the Macintosh Step by Step or perhaps others sources were given know-how for you. After you know how the great a book, you feel want to read more and more. Science book was created for teacher or perhaps students especially. Those books are helping them to include their knowledge. In different case, beside science reserve, any other book likes Microsoft PowerPoint 4 for the Macintosh Step by Step to make your spare time considerably more colorful. Many types of book like this one.

#### **Wilma Tovar:**

A number of people said that they feel weary when they reading a publication. They are directly felt that when they get a half parts of the book. You can choose the particular book Microsoft PowerPoint 4 for the Macintosh Step by Step to make your own reading is interesting. Your current skill of reading skill is developing when you such as reading. Try to choose simple book to make you enjoy to learn it and mingle the impression about book and examining especially. It is to be 1st opinion for you to like to open up a book and study it. Beside that the publication Microsoft PowerPoint 4 for the Macintosh Step by Step can to be your friend when you're truly feel alone and confuse using what must you're doing of this time.

## **Download and Read Online Microsoft PowerPoint 4 for the Macintosh Step by Step Stephen Johnson #60V3RLTKXGE**

### **Read Microsoft PowerPoint 4 for the Macintosh Step by Step by Stephen Johnson for online ebook**

Microsoft PowerPoint 4 for the Macintosh Step by Step by Stephen Johnson Free PDF d0wnl0ad, audio books, books to read, good books to read, cheap books, good books, online books, books online, book reviews epub, read books online, books to read online, online library, greatbooks to read, PDF best books to read, top books to read Microsoft PowerPoint 4 for the Macintosh Step by Step by Stephen Johnson books to read online.

### **Online Microsoft PowerPoint 4 for the Macintosh Step by Step by Stephen Johnson ebook PDF download**

**Microsoft PowerPoint 4 for the Macintosh Step by Step by Stephen Johnson Doc**

**Microsoft PowerPoint 4 for the Macintosh Step by Step by Stephen Johnson Mobipocket**

**Microsoft PowerPoint 4 for the Macintosh Step by Step by Stephen Johnson EPub**